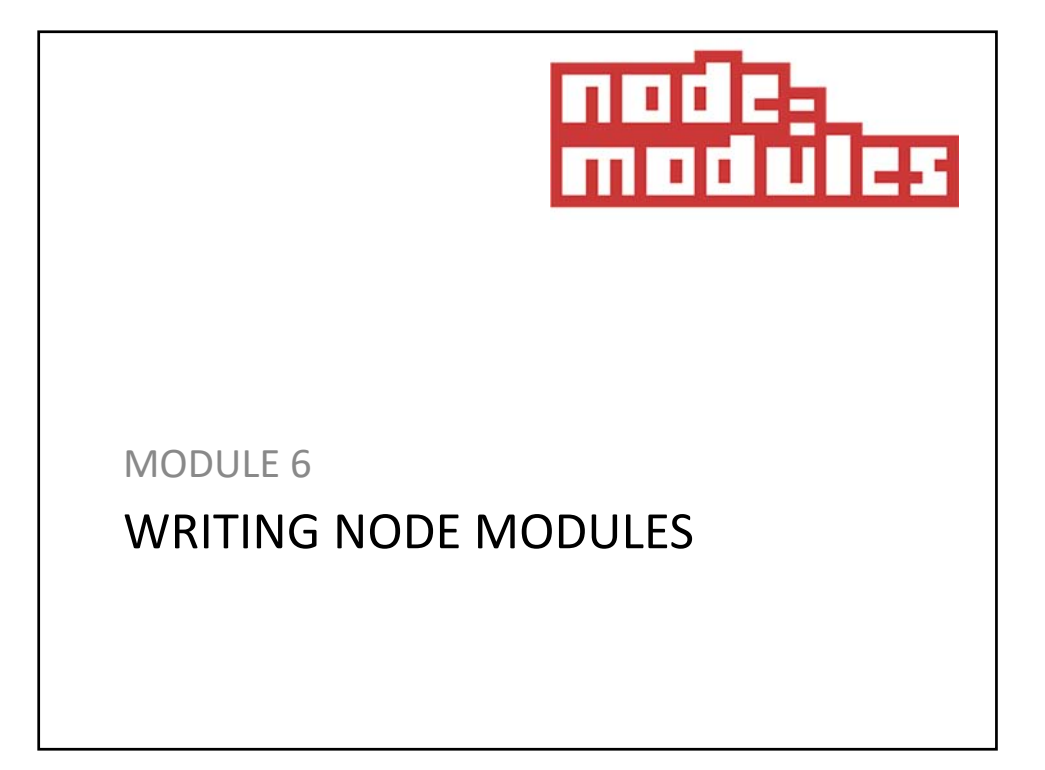

## Node Modules

- > Node.JS ‐ a Common.JS Module Implementation
- > Your code uses **require** to include modules.
- > Modules use **exports** to make things available.

#### COMMON.JS

> An ecosystem for JavaScript outside the browser

- Modules
- Promises
- Binary
- Filesystem
- Console
- System
- Testing

## What Server Side JavaScript needs

*"What I'm describing here is not a technical problem. It's a matter of people getting together and making a decision to step forward and start building up something bigger and cooler together."*

*Kevin Dangoor*

## COMMON.JS Implementations

- > MongoDB
- > CouchDB
- > SproutCore
- > Node.JS

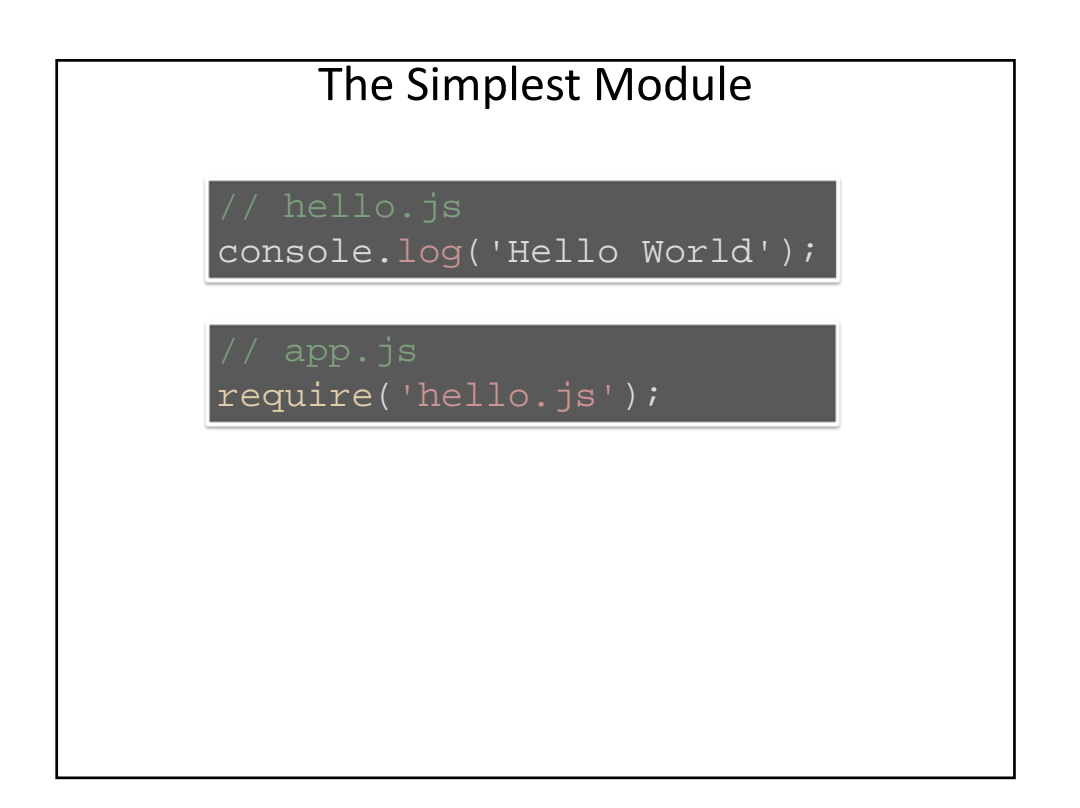

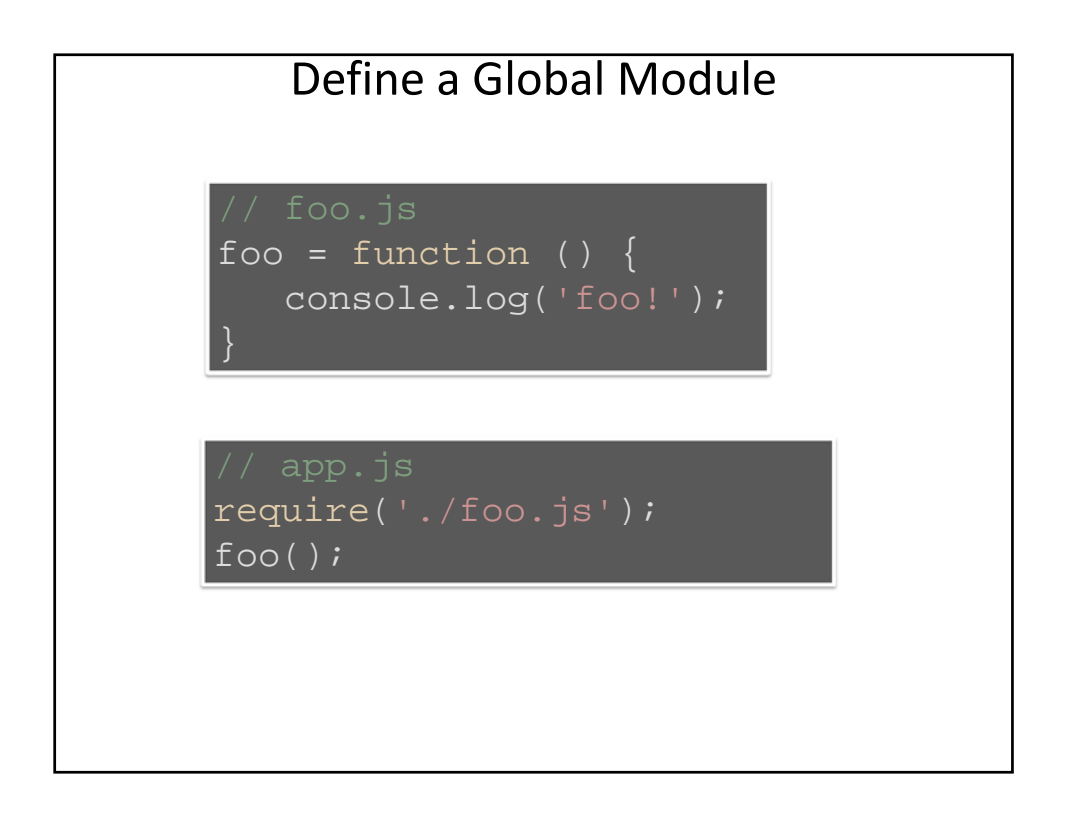

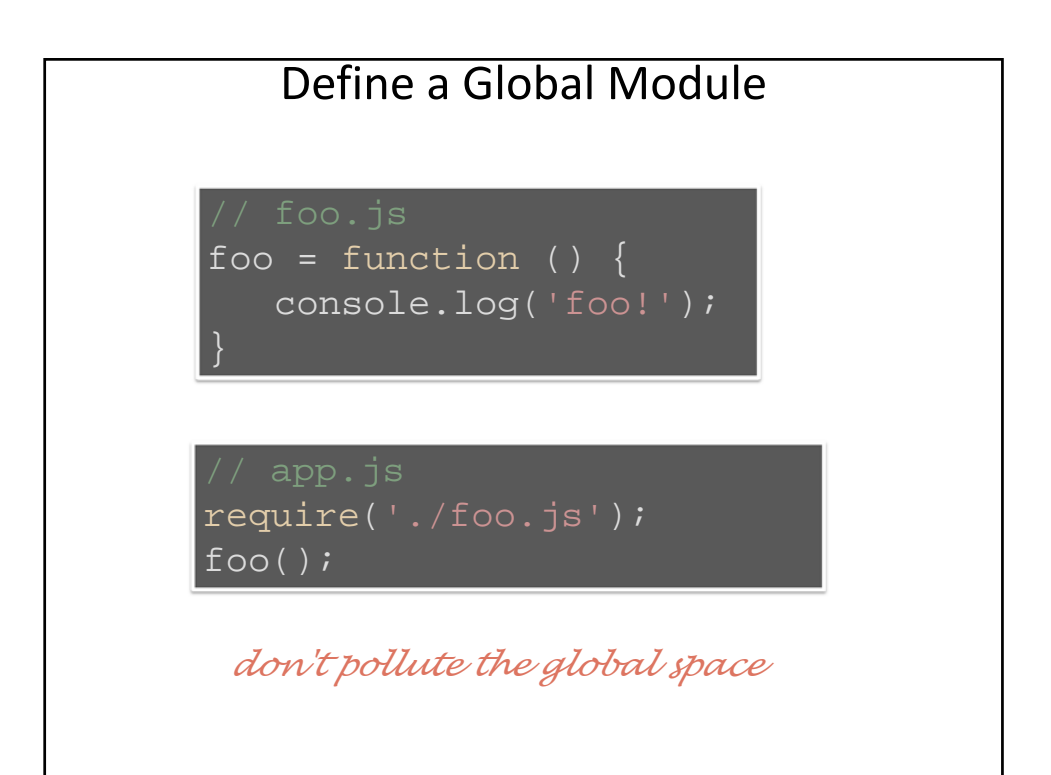

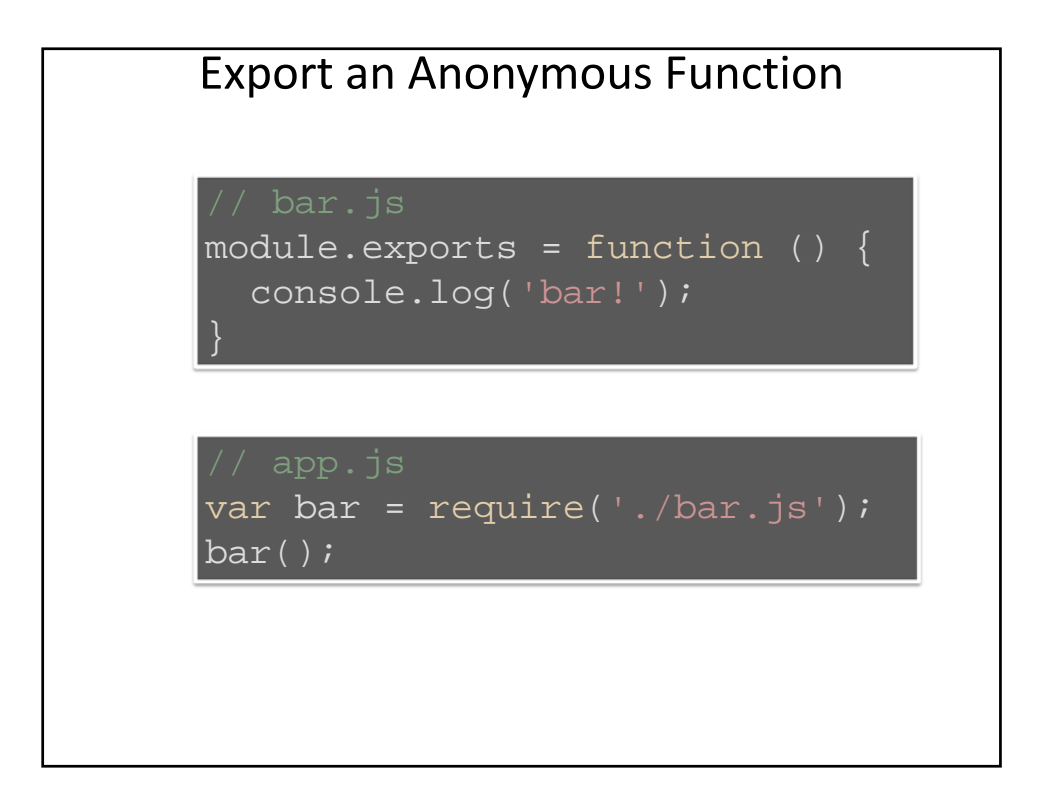

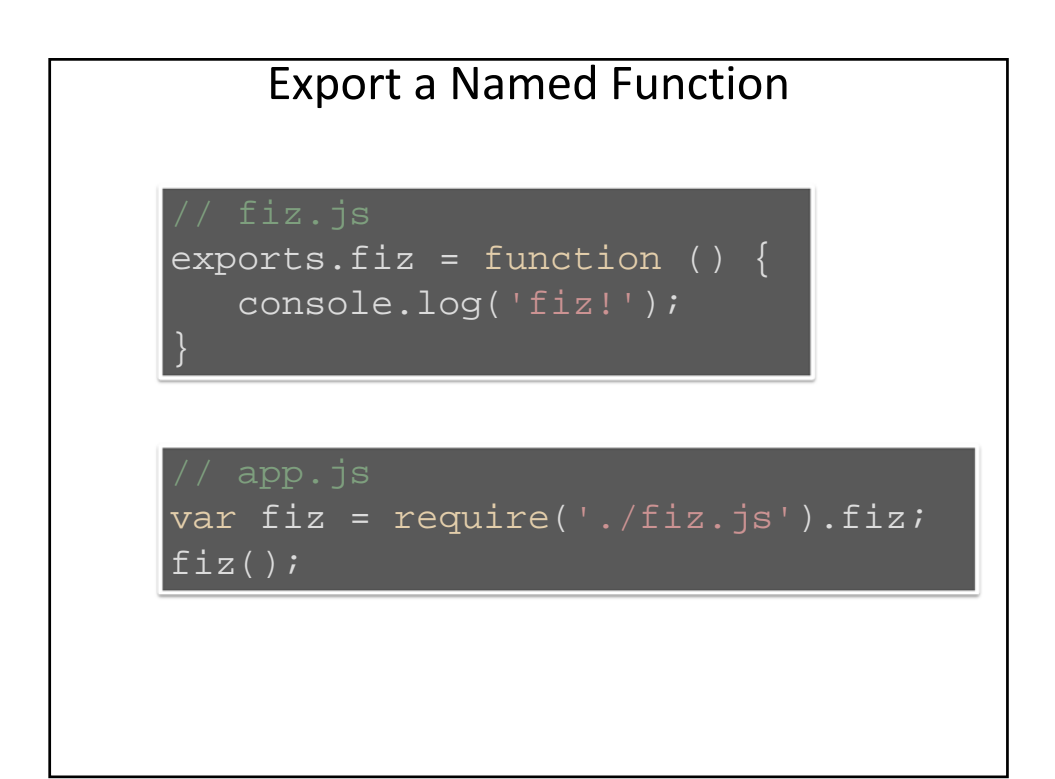

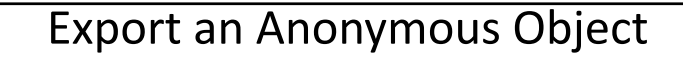

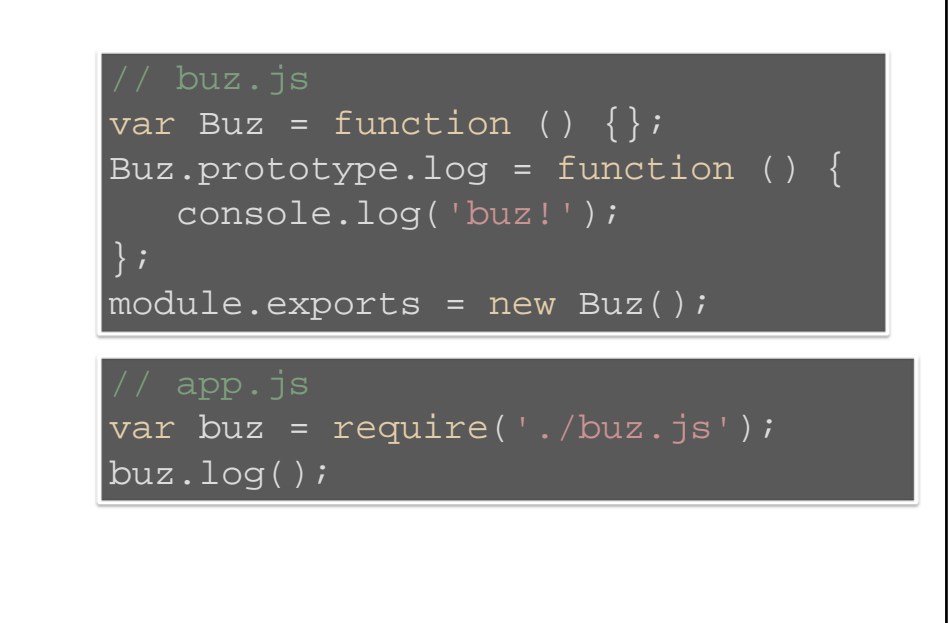

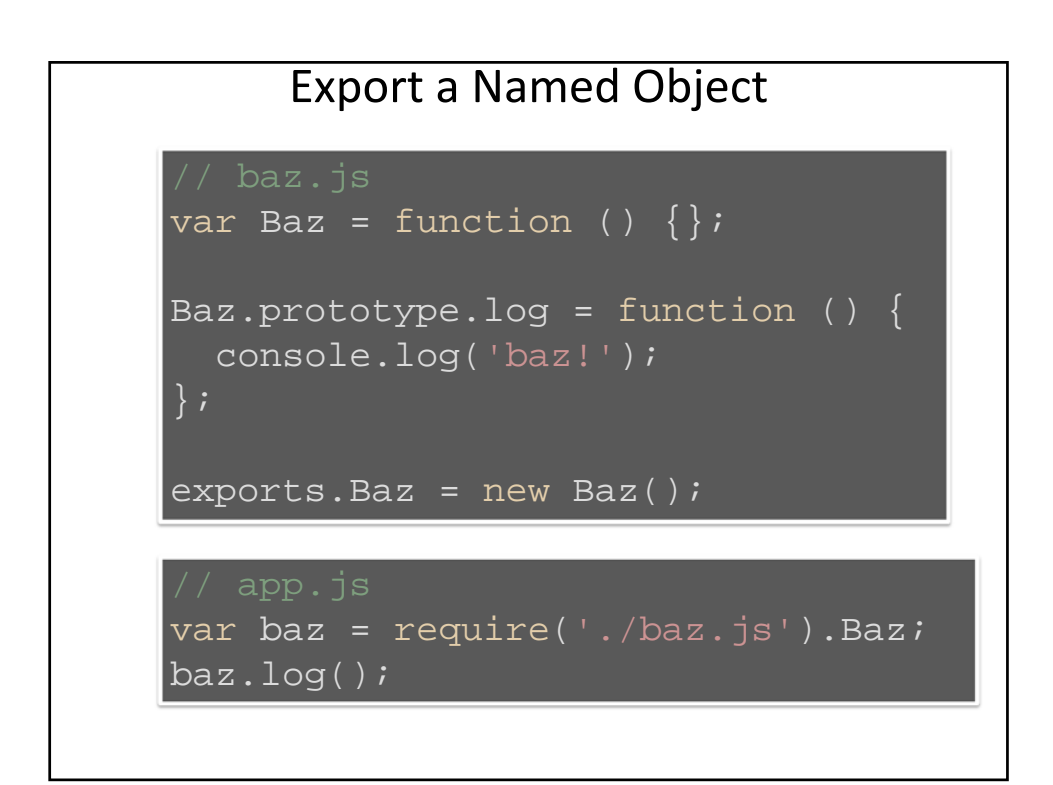

#### Export an Anonymous Prototype

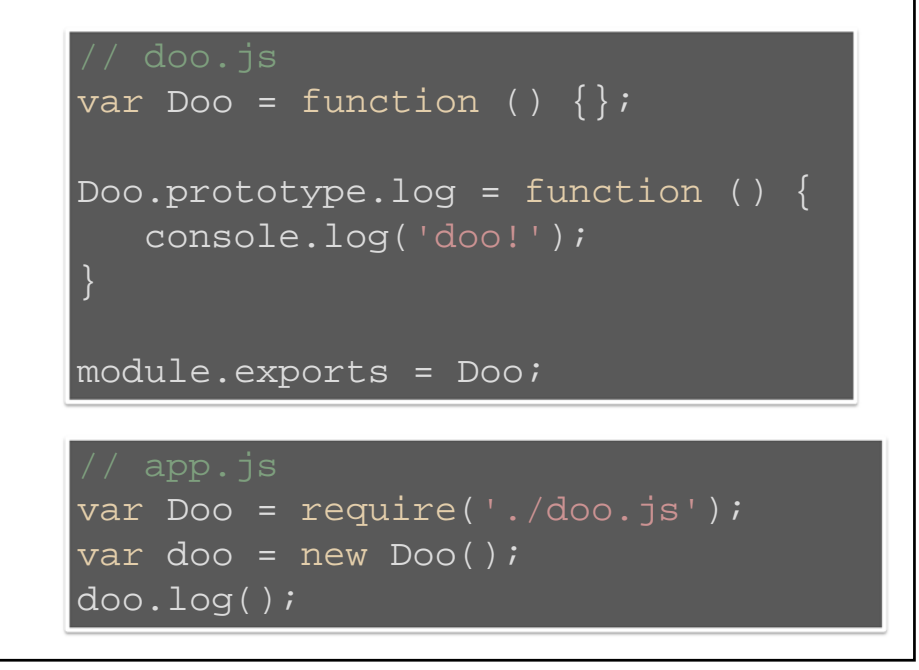

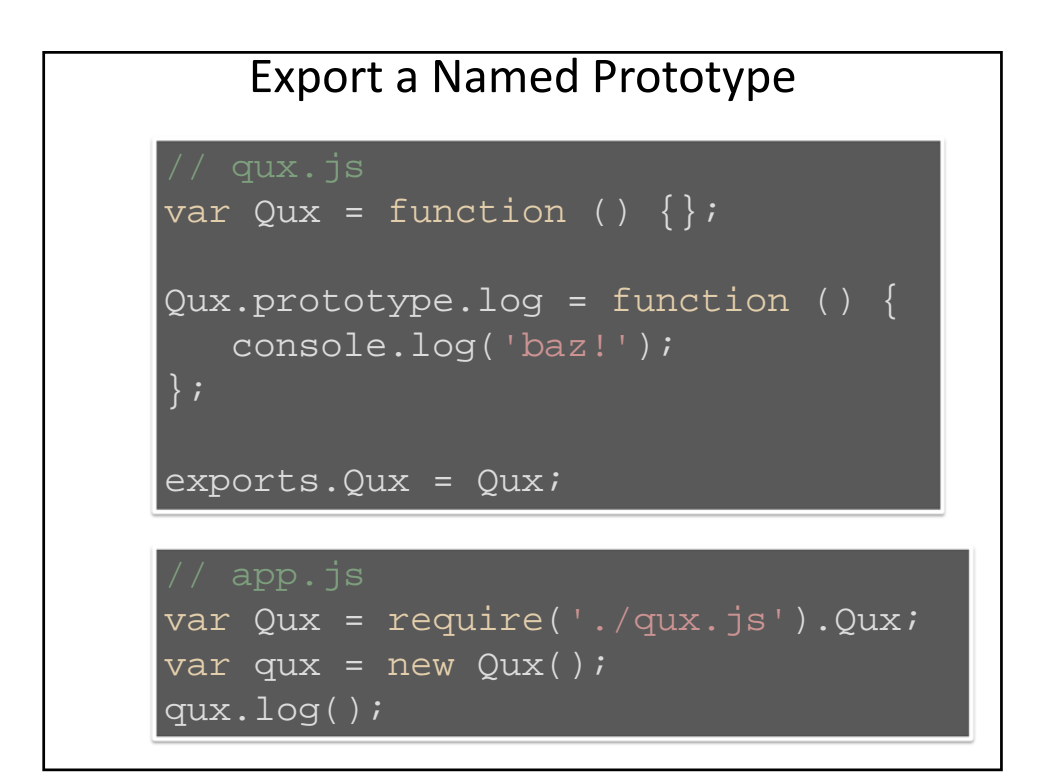

# Pros and Cons

- > Named exports
	- One module, many exported things
- > Anonymous exports
	- Simpler client interface